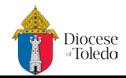

## **Non-Exempt Employee Time Sheet**

| Employee Name:                                                                                                    |     |    |     |    |     | Pay Period Beginning: |                          |                                                                              |  |
|----------------------------------------------------------------------------------------------------|-----|----|-----|----|-----|-----------------------|--------------------------|------------------------------------------------------------------------------|--|
| Office/Department: Pay Peri                                                                                                    |     |    |     |    |     |                       | Pay Period               | Ending:                                                                      |  |
| Enter dates of the pay period in the Date column. Record hours worked accurately in the form below. If Vacation, Sick or other time off is used write it in the Other column. For half days write Sick or Vacation in the appropriate a.m. or p.m. columns. Use the Summary of Hours box to total the number of regular hours and overtime in this pay period.  Time sheets need to be approved by the employee's supervisor before they are sent to the Finance Department. |     |    |     |    |     |                       |                          |                                                                              |  |
| Da                                                                                                    | ate | IN | OUT | IN | OUT | Other                 | Total Hours              | Summary of Hours                                                             |  |
| WEEK 1                                                                                                    |     |    |     |    |     |                       | Hours Worked             |                                                                              |  |
| ınday                                                                                                    |     |    |     |    |     |                       |                          | Vacation Hours                                                               |  |
| onday                                                                                                    |     |    |     |    |     |                       |                          |                                                                              |  |
| esday                                                                                                    |     |    |     |    |     |                       |                          |                                                                              |  |
| ednesday<br>ursday                                                                                                    |     |    |     |    |     |                       |                          | Sick Hours                                                                   |  |
| iday                                                                                                    |     |    |     |    |     |                       |                          |                                                                              |  |
| turday                                                                                                    |     |    |     |    |     |                       |                          | Holiday Hours                                                                |  |
| WEEK 2                                                                                                    |     |    |     |    |     |                       |                          |                                                                              |  |
| ınday                                                                                                    |     |    |     |    |     |                       |                          | Total Regular Hours                                                          |  |
| onday                                                                                                    |     |    |     |    |     |                       |                          |                                                                              |  |
| esday                                                                                                    |     |    |     |    |     |                       |                          | Overtime Hours  Hours worked over 40 Excludes Vacation, Sick & Holiday Hours |  |
| ednesday                                                                                                    |     |    |     |    |     |                       |                          |                                                                              |  |
| ursday                                                                                                    |     |    |     |    |     |                       |                          |                                                                              |  |
| iday                                                                                                    |     |    |     |    |     |                       |                          |                                                                              |  |
| turday                                                                                                    |     |    |     |    |     |                       |                          |                                                                              |  |
| WEEK 3                                                                                                    |     |    |     |    |     |                       | Total Regular & Overtime |                                                                              |  |
| ınday                                                                                                    |     |    |     |    |     |                       |                          | Hours                                                                        |  |
| onday                                                                                                    |     |    |     |    |     |                       |                          | Please send to the Finance                                                   |  |
| esday                                                                                                    |     |    |     |    |     |                       |                          | Department on the date time sheets are due for this pay period. See          |  |
| ednesday                                                                                                    |     |    |     |    |     |                       |                          | Payroll Schedule for due dates.                                              |  |
| ursday                                                                                                    |     |    |     |    |     |                       |                          |                                                                              |  |
| iday                                                                                                    |     |    |     |    |     |                       |                          |                                                                              |  |
| turday                                                                                                    |     |    |     |    |     |                       |                          |                                                                              |  |
| I certify that the time I have recorded above is a true and accurate account of my hours actually worked and any paid leave taken.                                                                                                    |     |    |     |    |     |                       |                          | Sheet Approval ed Disapproved                                                |  |
| Employee's Signature Date Supervisor's Signature Date                                                                                                    |     |    |     |    |     |                       |                          |                                                                              |  |